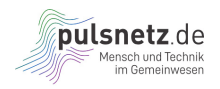

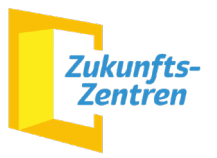

# Für Unternehmen

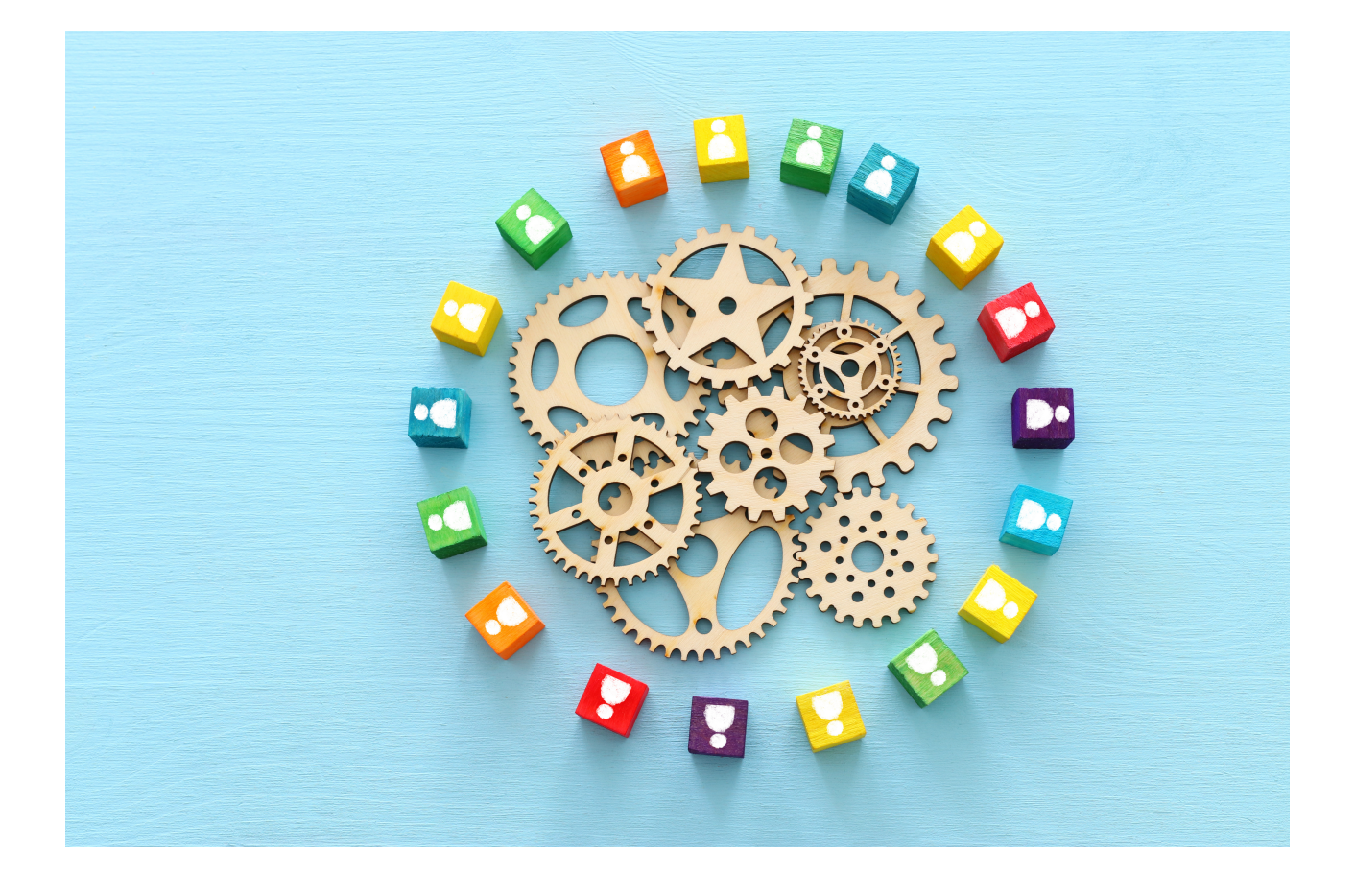

Das Projekt "pulsnetz.de - Mensch und Technik im Gemeinwesen" wird im Rahmen des Programms "Zukunftszentren" durch das Bundesministerium für Arbeit und Soziales und die Europäische Union über den Europäischen Sozialfonds Plus (ESF Plus) gefördert. Gefördert durch:

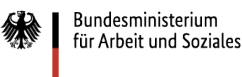

Kofinanziert von der<br>Europäischen Union

Förderprogramm:

Aktenzeichen:

## **Selbsterklärung**

gemäß Anhang I der Verordnung (EU) Nr. 651/2014 der Kommission vom 17. Juni 2014 (AGVO) – KMU-Definition

## **Achtung:**

Im Rahmen des oben genannten ESF Plus-Programms ist eine Angabe über die Größe des Unternehmens, welches an dem Programm teilnimmt, erforderlich.

## **I. Angaben zur Identität des Unternehmens:**

Name bzw. Firmenbezeichnung:

Firmenanschrift, Firmensitz:

## **II. Unternehmenstyp**

Eigenständiges Unternehmen

Mein Unternehmen ist völlig **unabhängig**, d. h. es ist nicht an anderen Unternehmen beteiligt, und es gibt keine Beteiligung anderer Unternehmen an meinem Unternehmen.

Oder:

Mein Unternehmen **hält weniger als 25 % des Kapitals oder der Stimmrechte**  (unter Berücksichtigung des jeweils höheren Anteils) an einem oder mehreren anderen Unternehmen, und/oder Außenstehende halten weniger als 25 % des Kapitals oder der Stimmrechte (unter Berücksichtigung des jeweils höheren Anteils) an meinem Unternehmen.

## Partnerunternehmen

Mein Unternehmen **hält mindestens 25 %, jedoch nicht mehr als 50% des Kapitals oder der Stimmrechte** an einem anderen Unternehmen, und/oder ein anderes Unternehmen hält einen Anteil von mindestens 25 %, jedoch nicht mehr als 50% an meinem Unternehmen.

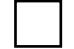

ESF-00-37-01

Verbundenes Unternehmen

**Zwei oder mehrere Unternehmen sind miteinander verbunden, wenn sie eine der folgenden Beziehungen eingehen:** 

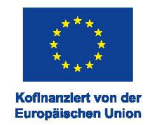

Ein Unternehmen hält die Mehrheit der Stimmrechte der Aktionäre oder Gesellschafter eines anderen Unternehmens.

Ein Unternehmen ist berechtigt, die Mehrheit der Mitglieder des Verwaltungs-, Leitungs- oder Aufsichtsgremiums eines anderen Unternehmens zu bestellen oder abzuberufen.

Ein Unternehmen kann aufgrund eines zwischen den Unternehmen geschlossenen Vertrags oder durch eine Klausel in der Satzung eines der Unternehmen einen beherrschenden Einfluss auf das andere Unternehmen ausüben.

Ein Unternehmen kann kraft einer Vereinbarung die alleinige Kontrolle über die Mehrheit der Stimmrechte der Aktionäre oder Gesellschafter in einem anderen Unternehmen ausüben.

### **III. Angaben zur Größe des Unternehmens**

"Die Größenklasse der Kleinstunternehmen sowie der kleinen und mittleren Unternehmen (KMU) setzt sich aus Unternehmen zusammen, die

### **weniger als 250 Personen beschäftigen und die**

**entweder einen Jahresumsatz von höchstens 50 Mio. EUR** erzielen

## **oder deren Jahresbilanzsumme sich auf höchstens 43 Mio. EUR beläuft.**"

(Auszug aus Artikel 2 des Anhangs I der Verordnung (EU) Nr. 651/2014)

Hinweise:

- Die Schwellenwerte beziehen sich auf den letzten durchgeführten Jahresabschluss.
- Bei Partnerunternehmen ist der entsprechende Anteil (z.B. 30%) zu addieren.
- Bei Verbundunternehmen wird ein konsolidierter Jahresabschluss erstellt. Hier sind 100% zu addieren.

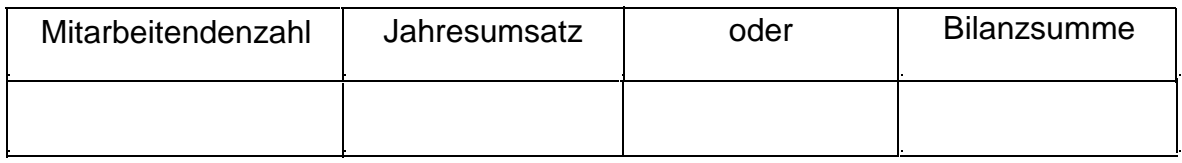

Ich versichere die Richtigkeit und Vollständigkeit der in dieser Selbsterklärung gemachten Angaben. Mir ist bewusst, dass diese Erklärung zu den subventionserheblichen Tatsachen im Sinne des § 264 StGB gehört. Falsche Angaben können entsprechende strafrechtliche Folgen nach sich ziehen.

Ort und Datum Unterschrift des Zeichnungsbefugten

Unterschrift des Zeichnungsbefugten

Absender (freistellendes Unternehmen):

Name des Vorhabens:

Vorhabenträger/Teilvorhabenpartner:

Aktenzeichen:

#### **Freistellungserklärung für Teilnehmende**

Wir bestätigen, dass wir die im Folgenden<sup>1</sup> aufgeführten Mitarbeiterinnen/Mitarbeiter im genannten Zeitraum für die Teilnahme an Qualifizierungen bzw. Weiterbildungsmaßnahmen von der Arbeit freigestellt haben.

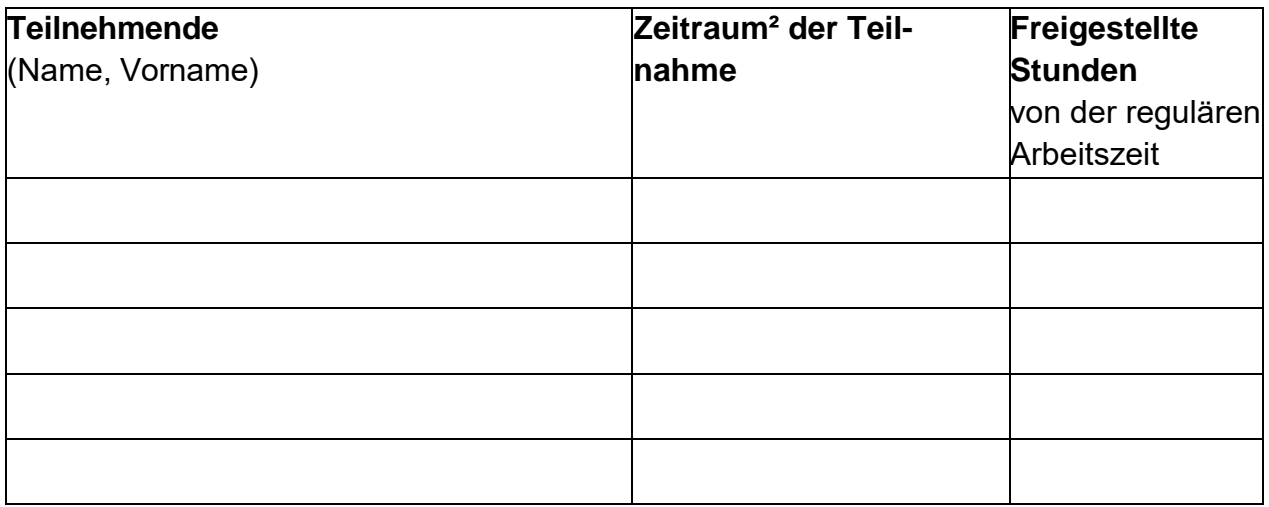

Wir versichern, die genannten Teilnehmenden an Qualifizierungen bzw. Weiterbildungsmaßnahmen während der Freistellung den üblichen Stundenlohn ungekürzt weitergezahlt zu haben.

Die hier bescheinigten Personalausgaben werden nicht unmittelbar durch öffentliche Mittel gefördert.

Ort, Datum

Unterschrift des/der Zeichnungsbefugten und Firmenstempel

Name, Vorname in Blockschrift

Sollten darüber hinaus weitere Teilnehmenden zu erfassen sein, wird eine zusätzliche Anlage 1 in Form der oben dargestellten Tabelle als Excel-Dokument beigefügt. 1

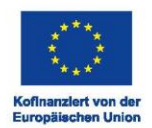

<sup>2</sup> Bezieht sich auf die in diesem Dokument bescheinigten freigestellten Stunden. Dies kann den Zeitraum einer oder mehrerer Qualifizierungen / Weiterbildungsmaßnahmen beinhalten. Enthält die Bescheinigung nicht den gesamten Zeitraum der Teilnahme am Vorhaben, sind entsprechende Folgebescheinigungen einzureichen.